# **Prognozowanie w zarządzaniu firmą**

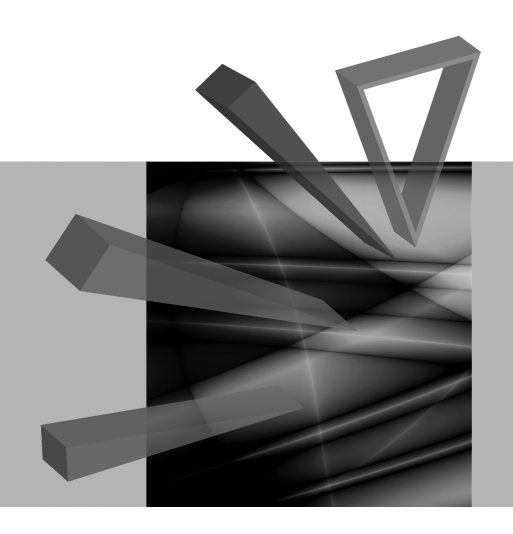

# Redaktorzy naukowi **Paweł Dittmann Aleksandra Szpulak**

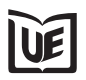

Wydawnictwo Uniwersytetu Ekonomicznego we Wrocławiu Wrocław 2011

Senacka Komisja Wydawnicza

*Zdzisław Pisz* (przewodniczący), *Andrzej Bąk, Krzysztof Jajuga, Andrzej Matysiak, Waldemar Podgórski, Mieczysław Przybyła, Aniela Styś, Stanisław Urban*

Recenzenci

*Włodzimierz Szkutnik, Jan Zawadzki* 

Redakcja wydawnicza

*Barbara Majewska* 

Redakcja techniczna i korekta

*Barbara Łopusiewicz* 

Skład i łamanie

*Comp-rajt* 

Projekt okładki

*Beata Dębska* 

Kopiowanie i powielanie w jakiejkolwiek formie wymaga pisemnej zgody Wydawcy

© Copyright by Uniwersytet Ekonomiczny we Wrocławiu Wrocław 2011

**ISSN 1899-3192 ISBN 978-83-7695-141-6** 

Druk: Drukarnia TOTEM

# **Spis treści**

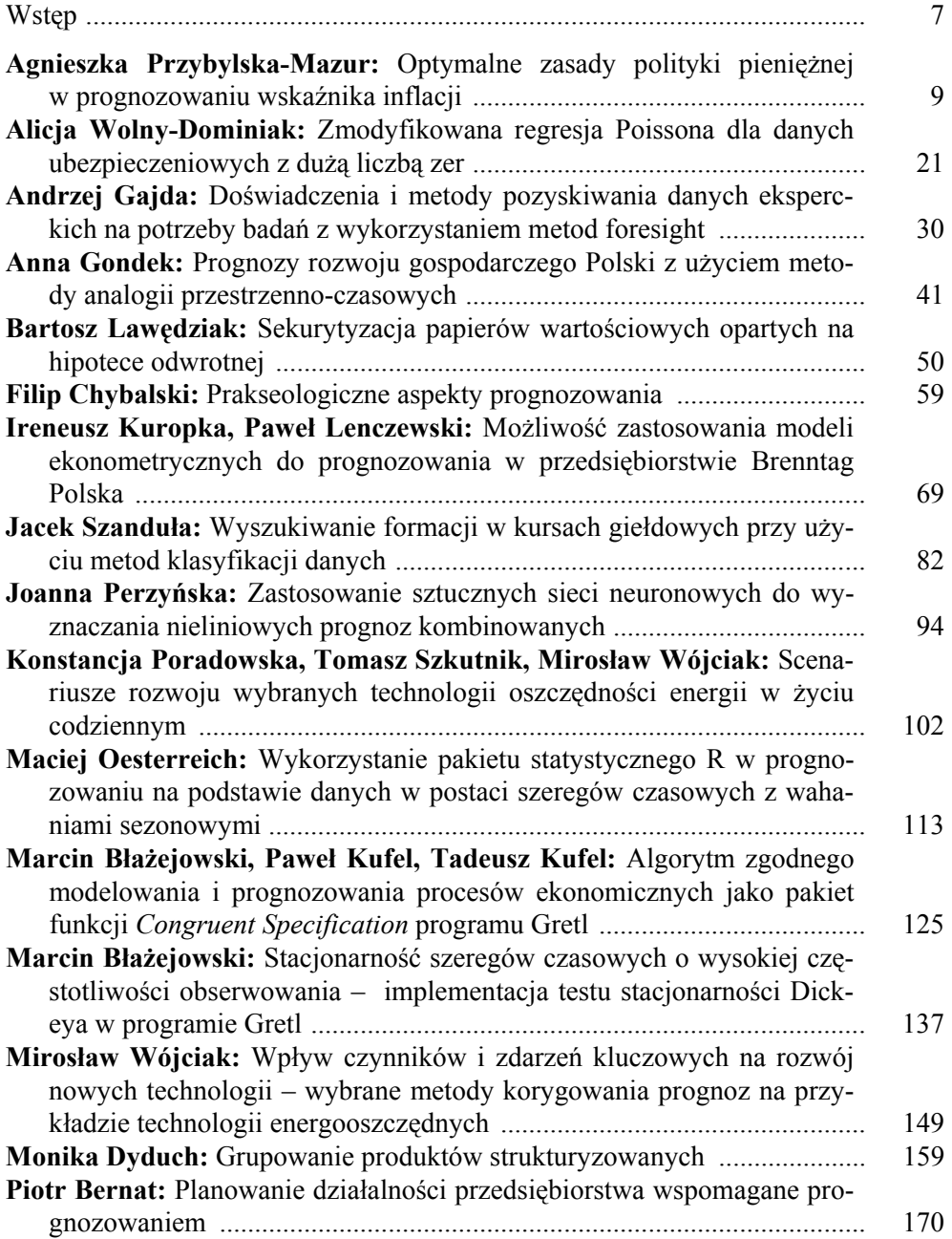

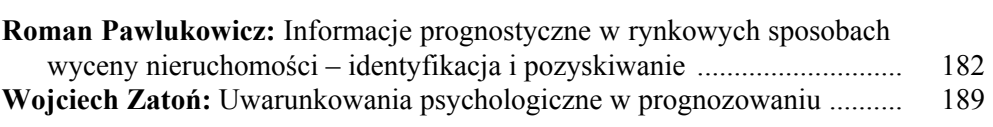

# **Summaries**

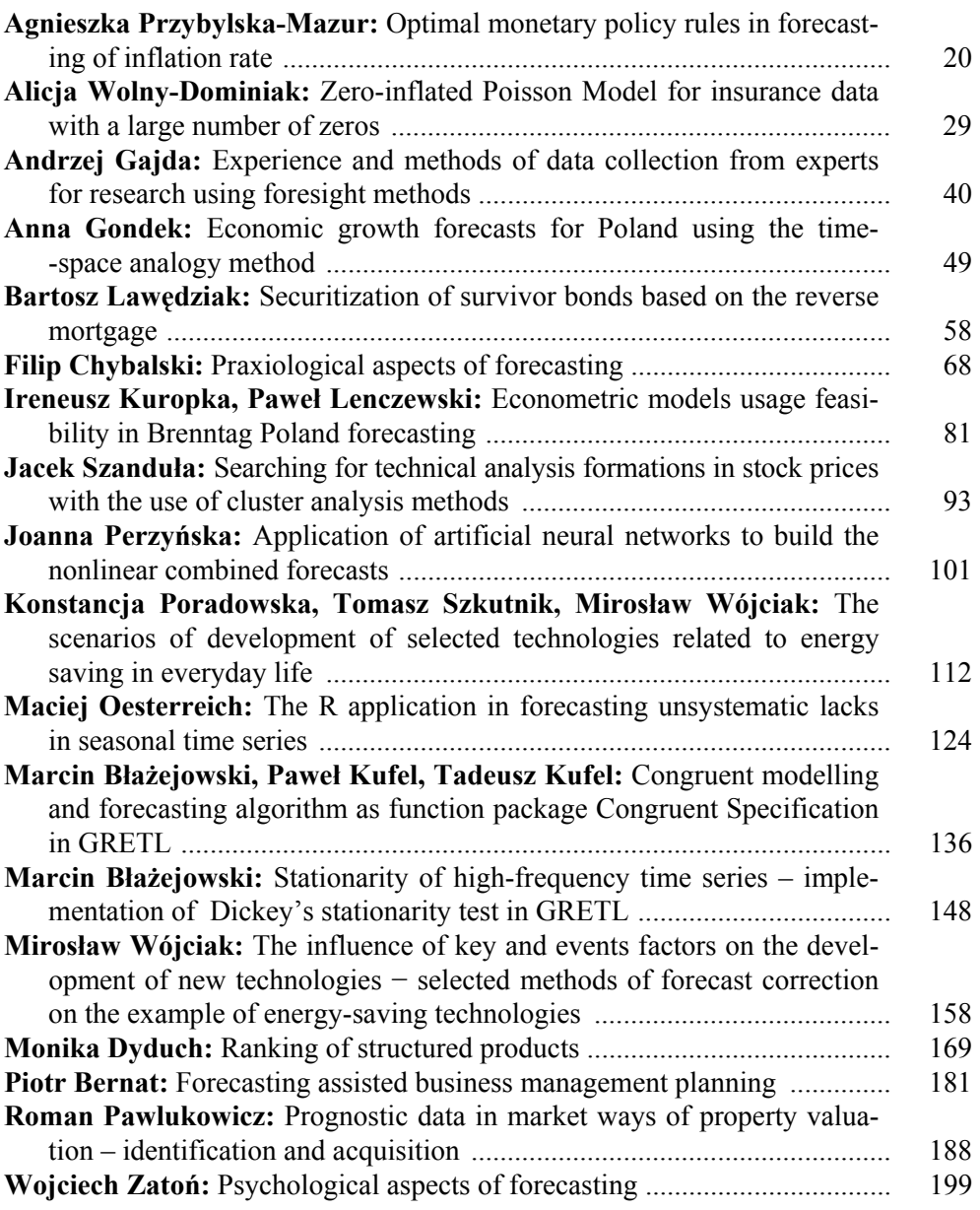

Prognozowanie w zarządzaniu firmą 2011

#### **Maciej Oesterreich**

Zachodniopomorski Uniwersytet Technologiczny w Szczecinie

# **WYKORZYSTANIE PAKIETU STATYSTYCZNEGO R W PROGNOZOWANIU NA PODSTAWIE DANYCH W POSTACI SZEREGÓW CZASOWYCH Z WAHANIAMI SEZONOWYMI DLA LUK NIESYSTEMATYCZNYCH**

**Streszczenie:** Celem pracy jest zastosowanie pakietu statystycznego R do prognozowania inter- i ekstrapolacyjnego w szeregach czasowych z wahaniami sezonowymi dla luk niesystematycznych. Pakiet ten, będący zintegrowanym środowiskiem do obliczeń statystycznych, cechuje się szybkością wykonywania procedur, elastycznością oraz modułowością. W obliczeniach zostały wykorzystane m.in. procedury: lm(), stepAIC(). Zastosowanie pakietu zostanie zilustrowane na przykładzie kształtowania się miesięcznych wielkości skupu mleka. Prognozy inter- i ekstrapolacyjne będą budowane na podstawie predykatorów opartych na klasycznych oraz hierarchicznych modelach szeregu czasowego z liniowym trendem i periodycznym składnikiem sezonowym.

**Słowa kluczowe:** R, luki niesystematyczne, brakujące dane, szeregi czasowe.

# **1. Wstęp**

Problem kompletności danych jest jednym z trudniejszych problemów stojących przed badaczem analizującym dane w postaci szeregów czasowych. Występowanie luk może niekiedy uniemożliwić przeprowadzenie modelowania lub też zmniejszyć jakość uzyskiwanych wyników. Do prognozowania brakujących danych wykorzystywane są różne metody oraz narzędzia. Mają one oczywiście swoje wady i zalety. Przykładowo metody numeryczne nie mogą być wykorzystywane bezpośrednio w przypadku danych ze składnikiem sezonowym. Dodatkowo niektóre z nich wymagają występowania z góry określonej liczby obserwacji w szeregu, najczęściej odnoszących się do obserwacji początkowych.

W niniejszej pracy przedstawiono wykorzystanie pakietu R do prognozowania inter- oraz ekstrapolacyjnego dla danych w postaci szeregów czasowych, w których występują luki o charakterze niesystematycznym. Występowanie tego rodzaju luk oznacza, że dostępne są przynajmniej pojedyncze informacje o kształtowaniu się badanego zjawiska w każdym z podokresów. Badanie zostało wykonane dla 4 wariantów luk i 9 typów modeli.

Wszystkie obliczania przedstawione poniżej wykonano w bezpłatnym pakiecie statystycznym R, dostępnym pod adresem http://cran.r-project.org/. Został on wykorzystany przede wszystkim ze względu na ilość dostępnych funkcji oraz elastyczność i łatwość doboru procedur. W analizie wykorzystano moduły Stats oraz MASS. W tym celu zbudowano algorytm do automatycznego obliczania prognoz, zarówno inter-, jak i ekstrapolacyjnych w szeregach czasowych o minimalnej długości 24 obserwacji, z wykorzystaniem modeli z periodycznym składnikiem sezonowym.

#### **1.1. Modele tendencji rozwojowej z periodycznym składnikiem sezonowym**

Do obliczeń luk interpolacyjnych zostały wykorzystane klasyczne modele szeregu czasowego z sezonowością periodyczną opisane za pomocą:

– zmiennych zero-jedynkowych (TM12),

– wielomianu trygonometrycznego (W.tryg),

a także regularne modele hierarchiczne dwu- oraz trzystopniowe dla danych miesięcznych.

Ogólny zapis modelu tendencji rozwojowej z periodycznym składnikiem sezonowym w postaci zmiennej 0/1 jest następujący [Zawadzki 2003]:

$$
Y_{t} = \beta_{t} t + \beta_{0} + \sum_{k=1}^{m} d_{0k} Q_{kt} + U
$$
 (1)

z założeniem:

$$
\sum_{k=1}^{m} d_{0k} = 0, \qquad (2)
$$

gdzie:  $\beta_1, \beta_0$  – parametry trendu liniowego,

<sup>0</sup>*<sup>k</sup> d* − wartość parametru w podokresie *k*,

*Qkt* − zmienna 0/1 przyjmująca wartość 1 w podokresie *k* i 0 w pozostałych podokresach.

Ogólny zapis modelu tendencji rozwojowej z periodycznym składnikiem sezonowym w postaci wahań harmonicznych jest następujący:

$$
Y_{t} = \beta_{1}t + \beta_{0} + \sum_{i=0}^{m} (a_{ji}\cos\omega_{i}t + b_{ji}\sin\omega_{i}t), j = 0, 1, ..., r,
$$
 (3)

gdzie:

$$
\omega_i = \frac{2\pi \cdot i}{m}, \ i = 0, 1, \dots, \frac{m}{2}, \tag{4}
$$

 $\beta_1, \beta_0$  – parametry trendu liniowego,

*I* – numer harmoniki,

 *M* – długość cyklu,

 $a_{ii}, b_{ii}$  − parametry opisujące wahania sezonowe.

W przypadku prognozowania brakujących danych za pomocą modelu tendencji rozwojowej ze składnikiem sezonowym postaci wielomianu trygonometrycznego mamy do czynienia z wyborem wyłącznie statystycznie istotnych wahań harmonicznych. Wyboru tego w tym przypadku dokonano za pomocą regresji krokowej. W efekcie stworzono modele oszczędne, w których ilość oraz oceny parametrów zależą w głównej mierze od ilości oraz rozmieszczenia luk.

W modelowaniu i prognozowaniu zmiennych ekonomicznych mogą być wykorzystywane także regularne modele hierarchiczne. Ogólny zapis dwustopniowego modelu hierarchicznego jest następujący [Zawadzki 2003]:

$$
Y_{srt} = \alpha_1 t + \alpha_0 + \sum_{s=1}^{\frac{m}{p_1}} b_{0s} Q_{st} + \sum_{r=1}^{\frac{m}{p_2}} b_{0sr} Q_{str} + U_{st} , \qquad (5)
$$

z założeniem:

$$
\sum_{s} b_{0s} = \sum_{r} b_{0sr} = 0.
$$
 (6)

Ogólny zapis trzystopniowego modelu hierarchicznego jest następujący [Zawadzki 2003]:

$$
Y_{srlt} = \alpha_1 t + \alpha_0 + \sum_{s=1}^{\frac{m}{p_1}} b_{0s} Q_{st} + \sum_{r=1}^{\frac{m}{p_2}} b_{0sr} Q_{str} + U_{2t} + \sum_{l=1}^{\frac{m}{p_3}} b_{0srl} Q_{srlt} + U_{srlt}
$$
(7)

z założeniem:

$$
\sum_{s=1}^m b_{0s} = \sum_{r=1}^{\frac{m}{p_p p^2}} b_{0sr} = \sum_{l=1}^{\frac{m}{p_l p_2 p_3}} b_{0srl} = 0,
$$
\n(8)

 $Q_{at}$ ,  $Q_{srt}$ ,  $Q_{srt}$  − zmienna 0/1,

 $p_1, p_2, p_3$  – podzielniki odpowiadające kolejnym stopniom hierarchii.

W przypadku, gdy analizowane dane mają charakter miesięczny, liczba modeli hierarchicznych wynosi siedem, w tym cztery dwustopniowe oraz trzy trójstopniowe. Dokładne informacje przedstawiono w tabeli 1.

| Model             | Czynnik pierwszy        | Czynnik drugi         | Czynnik trzeci     | Liczba szacowanych |  |
|-------------------|-------------------------|-----------------------|--------------------|--------------------|--|
|                   |                         | parametrów            |                    |                    |  |
| <b>TH26</b>       | półrocze w roku         | miesiąc w półroczu    |                    |                    |  |
| TH <sub>34</sub>  | kwartał w roku          | miesiac w kwartale    |                    |                    |  |
| <b>TH43</b>       | okres 4 miesięcy w roku | miesiac w okresie     |                    |                    |  |
|                   |                         | czteromiesięcznym     |                    | 5                  |  |
| <b>TH62</b>       | okres 2 miesięcy w roku | miesiąc w okresie     |                    |                    |  |
|                   |                         | 2 miesiecy            |                    | 6                  |  |
| TH <sub>232</sub> | półrocze w roku         | 2 miesiące w półroczu | miesiąc w okresie  |                    |  |
|                   |                         |                       | 2 miesięcy         | 4                  |  |
| TH <sub>223</sub> | półrocze w roku         | kwartał w półroczu    | miesiąc w kwartale |                    |  |
| TH322             | okres 4 miesięcy w roku | 2 miesiące w okresie  | miesiąc w okresie  |                    |  |
|                   |                         | 4 miesiecy            | 2 miesięcy         |                    |  |

**Tabela 1.** Specyfikacja regularnych modeli hierarchicznych

Źródło: [Zawadzki 2003].

# **2. Pakiet statystyczny R w prognozowaniu brakujących danych**

Pakiet R jest środowiskiem, które dzięki dostępności olbrzymiej ilości modułów jest na tyle elastyczne, że można je wykorzystywać nie tylko w ściśle pojętej statystyce, ale również w innych sferach nauki. Pierwsza wersja R została napisana przez Roberta Gentlemana i Ross Ihake pracujących na wydziale statystyki Uniwersytetu w Auckland. Obecnie jest rozwijany przez ludzi z całego świata, skupionych wokół fundacji The R Foundation for Statistical Computing. Dostępne są jego wersje nie tylko na platformę Windows, ale również na Linux oraz MacOS. Zarówno program, jak i pakiety w przeważającej większości udostępnione zostały za darmo, na licencji GNU GPL [Biecek 2008].

Do budowy algorytmu wykorzystano podstawowe funkcje pakietu R zawarte w pakiecie Stats, a także stepAIC() z pakietu MASS. Zamiennie można również użyć funkcji step() dostępnej w pakiecie Stats

Do budowy poszczególnych 0/1 zmiennych objaśniających oraz harmonik wykorzystano polecenie matrix(). Następnie łączono je w jeden zbiór za pomocą polecenia data.frame(). Na jego podstawie budowano funkcje regresji z użyciem polecenia lm(). W przypadku modelu z wielomianem trygonometrycznym dodatkowo użyto regresji krokowej za pomocą funkcji stepAIC(), aby wyodrębnić jedynie istotne statystyczne parametry (tabela 2).

| W.tryg                                                              | TH <sub>223</sub>                                                                       |
|---------------------------------------------------------------------|-----------------------------------------------------------------------------------------|
| #zmienne objaśniające                                               | #zmienne objaśniające                                                                   |
| s < 1:12                                                            | $\text{in} 6.12 \leq \text{matrix}(c(1,1,1,1,1,1,-1,-1,-1,-1,-1), \text{length}(t), 1)$ |
| $sl <$ matrix( $sin((2*pi*s)/12)$ , length(t), 1)                   | in 3.6.1 < matrix(c(1,1,1,-1,-1,-1), length(t), 1)                                      |
| s2 < matrix( $sin((4*pi*s)/12)$ , length(t), 1)                     | in1.3 <- matrix( $c(1,0,-1)$ , length(t), 1)                                            |
| s3 < matrix( $sin((6*pi*s)/12)$ , length(t), 1)                     | $in2.3 <$ matrix( $c(0,1,-1)$ , length(t), 1)                                           |
| $s4 \leq$ matrix( $sin((8 \cdot \pi) \cdot s)/12$ ), length(t), 1)  | data.x.th223 <- data.frame(t, in6.12, in3.6.1, in1.3, in2.3)                            |
| s5 < matrix( $sin((10*pi*s)/12)$ , length(t), 1)                    | #funkcja regresji                                                                       |
| $cl <$ matrix( $cos((2*pi*s)/12)$ , length(t), 1)                   | model.lm.th223 <- lm(Yt $\sim$ ., data = data.x.TH223)                                  |
| $c2 \leq$ matrix( $cos((4*pi*s)/12)$ , length(t), 1)                |                                                                                         |
| $c3$ < matrix( $cos((6*pi*s)/12)$ , length(t), 1)                   |                                                                                         |
| $c4 \leq$ matrix( $cos((8*pi*s)/12)$ , length(t), 1)                |                                                                                         |
| $c5$ < matrix( $cos((10*pi*s)/12)$ , length(t), 1)                  |                                                                                         |
| $c6$ < matrix( $cos((12*pi*s)/12)$ , length(t), 1)                  |                                                                                         |
| data.x <- data.frame(t, s1, s2, s3, s4, s5, c1, c2, c3, c4, c5, c6) |                                                                                         |
| #funkcja regresji                                                   |                                                                                         |
| model.lm <- $Im(Yt \sim ., data = data.x)$                          |                                                                                         |
| model.lm <- stepAIC(model.lm, trace=F)                              |                                                                                         |

**Tabela 2.** Procedura budowy modeli W.tryg oraz TH223 w języku R

Źródło: opracowanie własne na podstawie http://cran.r-project.org/.

Na podstawie oszacowanych modeli wyznaczono prognozy interpolacyjne dla miesięcy, w których występują luki w danych, oraz ekstrapolacyjne dla 12 kolejnych okresów. Wykorzystano do tego celu funkcje predict() pakietu Stats (tabela 3).

**Tabela 3.** Procedura obliczania prognoz dla modeli W.tryg oraz TH223 w języku R

| W.tryg                                       | TH <sub>223</sub>                                                                                                    |
|----------------------------------------------|----------------------------------------------------------------------------------------------------|
| $data x fc \leq$                             | data x f c <                                                                                                    |
|                                              | data.frame( $t=(\text{length}(t)+1)$ :( $\text{length}(t)+12$ ), s1, s2, data.frame( $t=(\text{length}(t)+1)$ :( $\text{length}(t)+12$ ), in6.12, |
| $\vert$ s3, s4, s5, c1, c2, c3, c4, c5, c6)  | in3.6.1, in1.3, in2.3)                                                                                                    |
| model.lm.fc <- predict(model.lm, $int="p"$ , | model.lm.th223.fc <- predict(model.lm.th223,                                                                                                    |
| $newdata=data.x.fc[1:12,])$                  | $int="p", new data=data.x.fc[1:12,])$                                                                                                    |

Źródło: opracowanie własne na podstawie http://cran.r-project.org/.

Kolejnym etapem było zliczenie luk interpolacyjnych, weryfikacja prognoz, obliczenie średnich względnych błędów prognoz. Liczbę luk w danym szeregu obliczono, wykorzystując prostą pętlę for(). W celu obliczenia średnich względnych błędów prognoz zbudowano funkcje error(), która umożliwia wyznaczenie błędów zarówno dla prognoz inter-, jak i ekstrapolacyjnych o zadanym horyzoncie (tab. 4).

**Tabela 4.** Procedura zliczania luk w szeregu, funkcja error

oraz średnie względne błędy inter- oraz ekstrapolacyjne dla modeli W.tryg oraz TH223

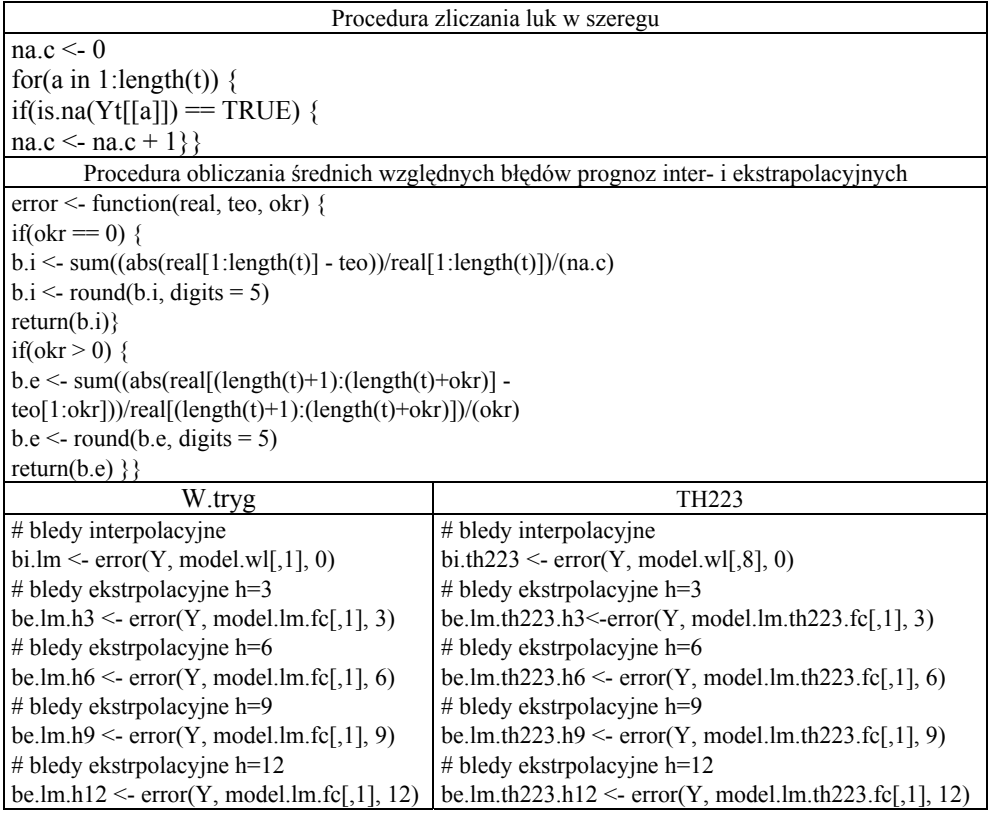

Źródło: opracowanie własne na podstawie http://cran.r-project.org/.

Końcowym etapem działania programu jest wydruk, na którym zawarto średnie względne błędy prognoz dla poszczególnych modeli (tab. 5).

|                   | B.Int. |        |        |       | B.Eks.h=3 B.Eks.h=6 B.Eks.h=9 B.Eks.h=12 |
|-------------------|--------|--------|--------|-------|------------------------------------------|
| W.tryg            | 4.328  | 11.223 | 9.969  | 7.193 | 6.086                                    |
| TM12              | 2.593  | 8.787  | 7.718  | 5.640 | 4.607                                    |
| TH <sub>26</sub>  | 8.532  | 4.233  | 8.305  | 8.142 | 8.133                                    |
| TH <sub>3</sub> 4 | 6.194  | 12.560 | 10.941 | 8.962 | 7.325                                    |
| TH <sub>43</sub>  | 4.213  | 5.275  | 6.258  | 5.135 | 4.862                                    |
| TH62              | 3.210  | 7.466  | 6.716  | 5.051 | 4.378                                    |
| TH232             | 8.566  | 3.695  | 7.910  | 7.962 | 8.082                                    |
| TH223             | 8.471  | 3,488  | 8.081  | 8.093 | 7.993                                    |
| TH322             | 4.186  | 5.478  | 6.651  | 5.506 | 5.185                                    |

**Tabela 5.** Średnie względne błędy prognoz inter- oraz ekstrapolacyjnej dla wariantu I

Źródło: opracowanie własne.

W tabeli 6 zestawione wszystkie funkcje, których użyto do zbudowania programu.

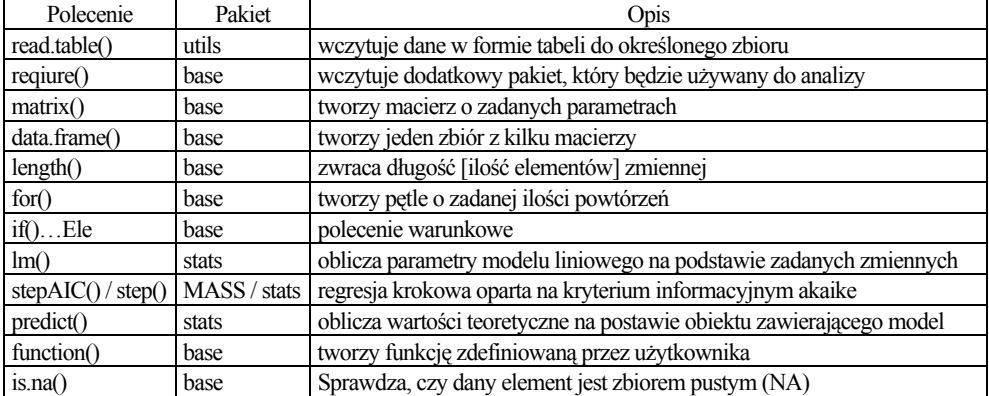

**Tabela 6.** Predefiniowane procedury wykorzystane do budowy algorytmu

Źródło: opracowanie własne na podstawie http://cran.r-project.org/.

Działanie programu zostało zaprezentowane na poniższym przykładzie.

# **3. Przykład empiryczny**

Analiza została wykonana na przykładzie kształtowania się skupu mleka krowiego w Polsce. Użyto w tym celu danych pochodzących z Biuletynów Statystycznych Głównego Urzędu Statystycznego z lat 2005-2009. Dane z lat 2005-2008 zostały wykorzystane w prognozowaniu luk interpolacyjnych. Rok 2009 został wykorzystany do empirycznej weryfikacji prognoz ekstrapolacyjnych. Kształtowanie się badanej zmiennej przedstawiono na rysunku 1.

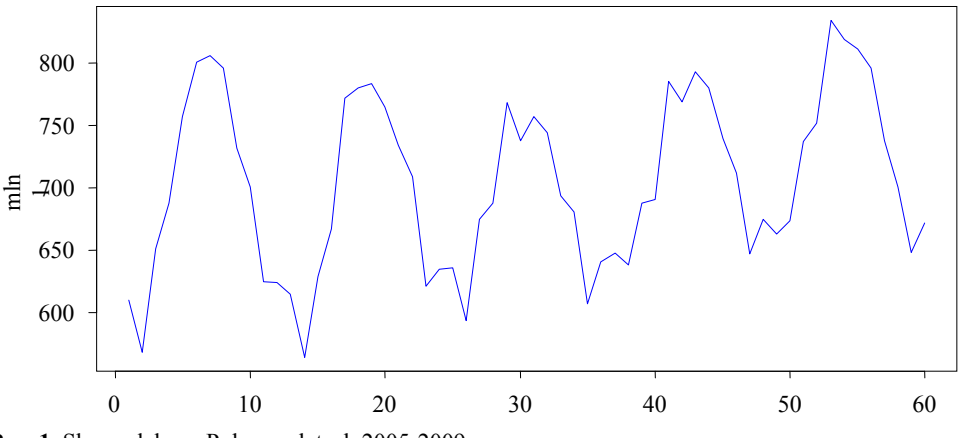

**Rys. 1.** Skup mleka w Polsce w latach 2005-2009

Źródło: opracowanie własne na podstawie Biuletynów Statystycznych GUS.

Cechą charakterystyczną badanej zmiennej są jej wyraźne wahania sezonowe. Maksimum natężenia w każdym roku przypada na okresy letnie, natomiast minima na okresy zimowe. Ma to swoje odzwierciedlenie w charakterze i cyklu chowu bydła mlecznego. Zauważalna jest także tendencja wzrostowa badanej zmiennej.

## **3.1. Warianty luk w danych**

Badanie wykonano dla następujących rozmieszczeń luk niesystematycznych (X oznacza lukę):

Wariant I

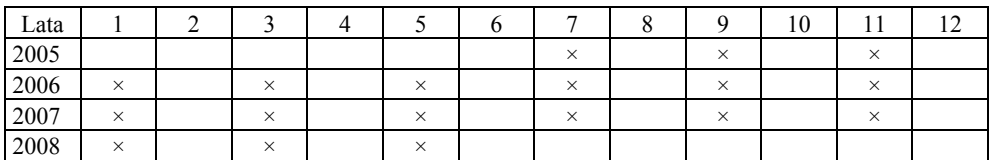

Źródło: opracowanie własne.

Wariant II

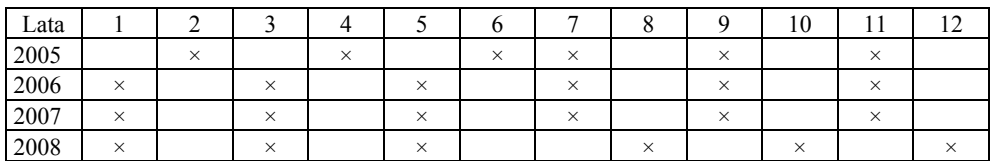

Źródło: opracowanie własne.

Wariant III

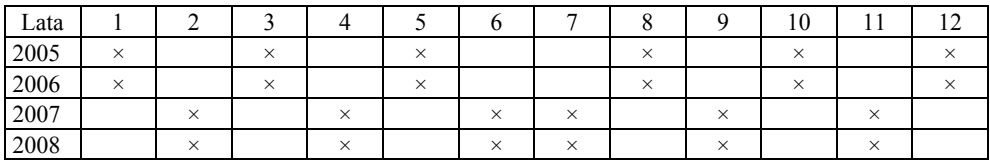

Źródło: opracowanie własne.

Wariant IV

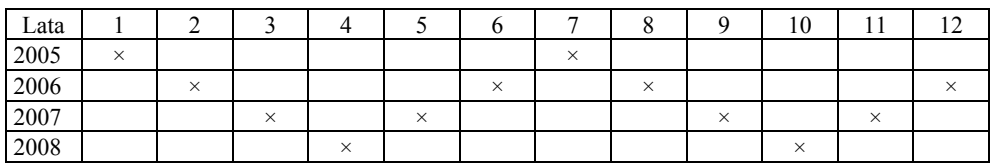

Źródło: opracowanie własne.

#### **3.2. Wyniki analizy – prognozy interpolacyjne**

W tabeli 7 zestawiono średnie względne błędy prognoz dla czterech wariantów luk interpolacyjnych.

Wariant | W.tryg | TM12 | TH26 | TH34 | TH43 | TH62 | TH232 | TH223 | TH322 I 4,328 **2,593** 8,532 6,194 4,213 3,210 8,566 8,471 4,186 II 4,263 **2,870** 8,551 5,919 4,492 2,962 8,584 8,462 4,449 III 3,628 3,428 8,389 5,717 4,585 **2,653** 8,329 8,367 4,513 IV 2,664 **2,589** 9,101 5,992 5,529 2,605 9,122 9,291 5,148

**Tabela 7.** Średnie względne błędy prognoz interpolacyjnych skupu mleka dla czterech wariantów luk (w %)

Źródło: opracowanie własne.

Średnie względne błędy prognoz interpolacyjnych zawierają się w przedziale od 2,589% (TM12, wariant I) do 9,291% (TH223, wariant IV). Najlepsze wyniki w prognozowaniu interpolacyjnym w wariantach I, II i IV osiągnięto po zastosowaniu modelu TM12. W wariancie III lepszy okazał się model hierarchiczny dwustopniowy TH62. Najgorsze prognozy, niezależnie od wariantu, generowały modele hierarchiczne TH26, TH232 oraz 223. Dawały one błędy wyższe o ok. 6 punktów procentowych od najlepszych modeli w danym wariancie.

Model zawierający wielomian trygonometryczny był we wszystkich wariantach gorszy od modelu niehierarchicznego zawierającego zmienną 0/1 oraz TH62. Kształtowanie się absolutnych odchyleń prognoz interpolacyjnych od wartości rzeczywistych dla poszczególnych luk przedstawiono na rysunku 2.

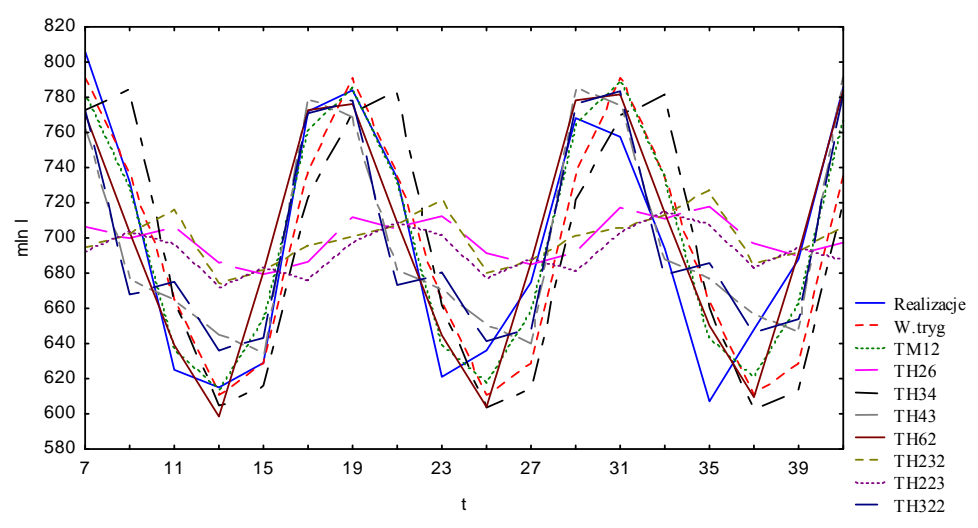

**Rys. 2**. Prognozy interpolacyjne dla wariantu I Źródło: opracowanie własne.

## **3.3. Wyniki analizy – prognozy ekstrapolacyjne**

W tabeli 8 zestawiono średnie względne błędy prognoz ekstrapolacyjnych zbudowanych na podstawie szeregów, w których luki uzupełniono za pomocą modeli z wahaniami harmonicznymi.

|         | Horyzont | Model  |             |                  |        |       |             |                   |       |       |
|---------|----------|--------|-------------|------------------|--------|-------|-------------|-------------------|-------|-------|
| Wariant | prognozy | W.tryg | <b>TM12</b> | TH <sub>26</sub> | TH34   | TH43  | <b>TH62</b> | TH <sub>232</sub> | TH223 | TH322 |
| I       | $h = 3$  | 11,223 | 8,787       | 4,233            | 12,560 | 5,275 | 7,466       | 3,695             | 3,488 | 5,478 |
|         | $h = 6$  | 9,969  | 7,718       | 8,305            | 10,941 | 6,258 | 6,716       | 7,910             | 8,081 | 6,651 |
|         | $h = 9$  | 7,193  | 5,640       | 8,142            | 8,962  | 5,135 | 5,051       | 7,962             | 8,093 | 5,506 |
|         | $h = 12$ | 6,086  | 4,607       | 8,133            | 7,325  | 4,862 | 4,378       | 8,082             | 7,993 | 5,185 |
| П       | $h = 3$  | 10,312 | 9,035       | 4,431            | 13,221 | 5,192 | 6,684       | 4,092             | 4,064 | 4,844 |
|         | $h = 6$  | 9,804  | 8,335       | 8,575            | 11,941 | 6,143 | 6,678       | 8,376             | 8,539 | 6,335 |
|         | $h = 9$  | 7,362  | 6,110       | 8,163            | 9,646  | 5,009 | 4,855       | 8,048             | 8,246 | 5,316 |
|         | $h = 12$ | 6,255  | 5,030       | 8,102            | 8,157  | 4,799 | 4,294       | 8,038             | 8,060 | 5,032 |
| Ш       | $h = 3$  | 5,342  | 6,991       | 4,745            | 3,762  | 6,454 | 7,465       | 3,569             | 3,026 | 5,373 |
|         | $h = 6$  | 4,688  | 5,775       | 8,608            | 4,094  | 7,318 | 6,744       | 7,989             | 7,708 | 6,624 |
|         | $h = 9$  | 4,160  | 4,524       | 8,482            | 4,439  | 6,035 | 5,054       | 8,091             | 7,872 | 5,472 |
|         | $h = 12$ | 3,523  | 3,562       | 8,228            | 4,406  | 5,455 | 4,457       | 7,964             | 7,754 | 5,013 |
| IV      | $h = 3$  | 6,681  | 6,954       | 4,509            | 6,550  | 6,188 | 6,076       | 4,525             | 4,373 | 5,770 |
|         | $h = 6$  | 6,170  | 6,371       | 8,410            | 6,155  | 7,159 | 6,219       | 8,356             | 8,175 | 7,148 |
|         | $h = 9$  | 4,632  | 4,867       | 8,111            | 5,544  | 6,147 | 4,570       | 8,021             | 7,861 | 6,279 |
|         | $h = 12$ | 3,969  | 3,987       | 8,098            | 4,860  | 5,426 | 4,145       | 8,071             | 7,992 | 5,420 |

**Tabela 8.** Średnie względne błędy prognoz ekstrapolacyjnych skupu mleka dla czterech wariantów luk (w %)

Źródło: opracowanie własne.

Średnie względne błędy prognoz ekstrapolacyjnych zawierają się w przedziale od 3,026% (TH223, wariant III) do 13,221% (TH34, wariant II). Najlepsze prognozy trzymiesięczne we wszystkich wariantach generował model TH223. W przypadku prognoz sześciomiesięcznych w dwóch pierwszych wariantach najlepszy okazał się model TH43, a w dwóch kolejnych TH34. Dla dziewięciomiesięcznego horyzontu jakościowo najlepsze były prognozy generowane przez model TH62 (wariant I, II, IV) oraz model zawierający wielomian trygonometryczny (wariant III). Również te same modele dały najlepsze prognozy na okres 1 roku − model TH62 w wariancie I i II, a model z wielomianem trygonometrycznym w wariancie III i IV.

Należy zauważyć, że w odróżnieniu od prognoz interpolacyjnych użycie modeli hierarchicznych wpłynęło pozytywnie na jakość prognoz ekstrapolacyjnych. Charakteryzowały się one czasem nawet 3-krotnie niższymi błędami niż modele niehierarchiczne. Nie stwierdzono natomiast znaczących różnic między jakością prognoz generowanych między modelami hierarchicznymi z dwoma i trzema czynnikami zmienności. Kształtowanie się prognoz ekstrapolacyjnych w wariancie I przedstawiono na rysunku 3. Na rysunku 4 zestawiono najlepsze prognozy wygenerowane dla poszczególnych wariantów luk.

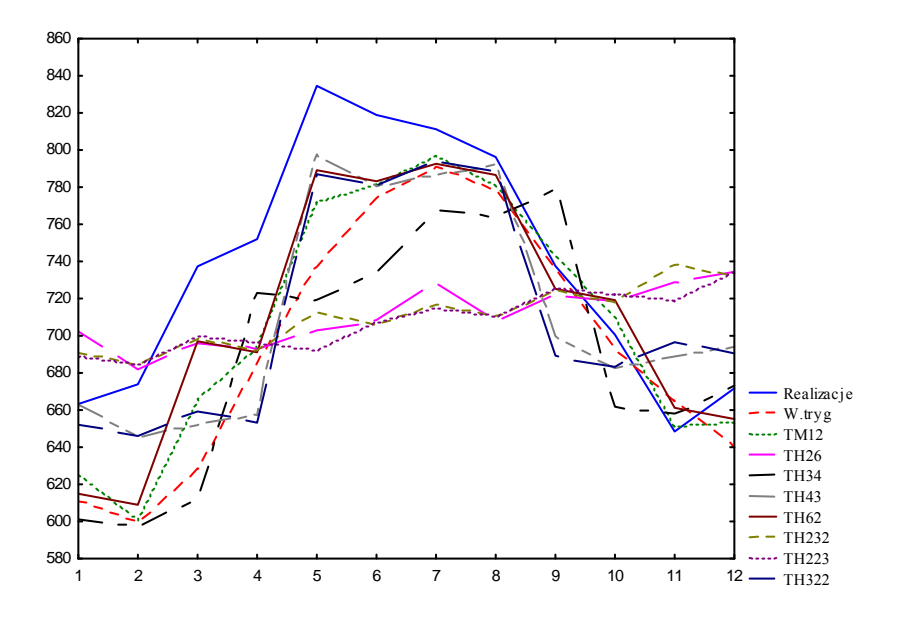

**Rys. 3**. Prognozy ekstrapolacyjne skupu mleka dla wariantu I Źródło: opracowanie własne.

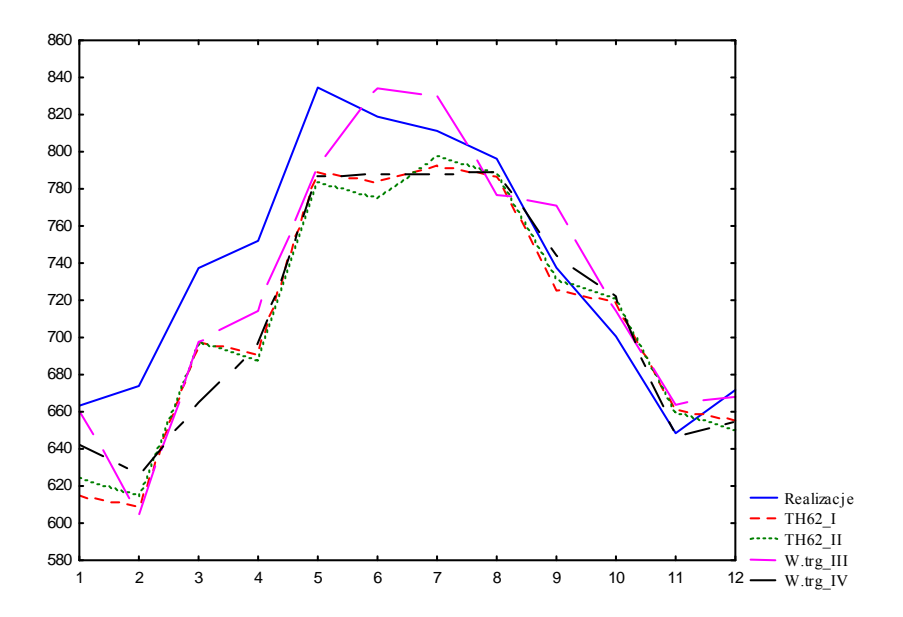

**Rys. 4.** Najlepsze prognozy ekstrapolacyjne dla poszczególnych wariantów Źródło: opracowanie własne.

# **4. Podsumowanie**

W artykule wskazano możliwość wykorzystania pakietu R w prognozowaniu brakujących danych o charakterze niesystematycznym w szeregach czasowych z sezonowością. Niewątpliwą zaletą przedstawionej procedury jest szybkość wieloetapowej analizy, obejmującej wybór składowych szeregu czasowego, estymacje parametrów, obliczanie prognoz inter- i ekstrapolacyjnych oraz błędów prognoz. Pewną niegodnością związaną z jego stosowaniem stanowi konieczność tworzenia od podstaw algorytmu na przykład w przypadku rozszerzenia procesu na luki systematyczne.

Duża liczba metod, które mogą być wykorzystane do budowy prognoz sprzyja umacnianiu się tendencji do "symbiozy" różnych narzędzi zawartych w różnych pakietach statystycznych. Przykładem jest moduł pakietu Statistica umożliwiający korzystanie z procedur środowiska R. Dzięki temu narzędzia takie jak R mogą być wykorzystywane przez coraz szerszą grupę użytkowników.

# **Literatura**

Biecek P., *Przewodnik po pakiecie R*., http://cran.r-project.org/doc/contrib/Biecek-R-basics.pdf (6.07.2010). Zawadzki J., *Zastosowanie hierarchicznych modeli szeregów czasowych w prognozowaniu zmiennych ekonomicznych z wahaniami sezonowymi*, Wydawnictwo Akademii Rolniczej w Szczecinie, Szczecin 2003.

### **THE R APPLICATION IN FORECASTING UNSYSTEMATIC LACKS IN SEASONAL TIME SERIES**

**Summary:** This study presents the R application in forecasting unsystematic lacks in the seasonal time series. This integrated environment for statistical computing is characterized by speed of performance of procedures, flexibility and modularity. In calculations the following procedures are used: lm(), stepAIC() and others. The package application is illustrated on the example of the monthly evolution of the volume of buying milk. Forecasts will be constructed on classical and hierarchical models of time series with linear trend and periodic seasonal component.

Informacje dodatkowe Skrypt na podstawie, którego powstał artykuł, można otrzymać drogą mailową (moesterreich @zut.edu.pl).